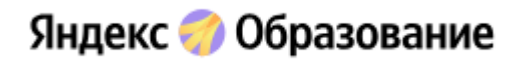

# ЯПРАКТИКУМ

*Не душно, а по душе:*

*в технологиях есть простор,* 

*чтобы работать и жить* 

*так, как хочется.*

#### Хорошие курсы для желающих научиться новому

учащимся 10-11 классов.

- **Яндекс не гарантирует трудоустройство о чем изначально информирует, но выдают диплом о доп.образовании.**
- **Все обучение построено на чтении лекций, практике и видео встречами с менторами.**
- **Вся информация представлена доступным языком, менторы и кураторы всегда на связи.**

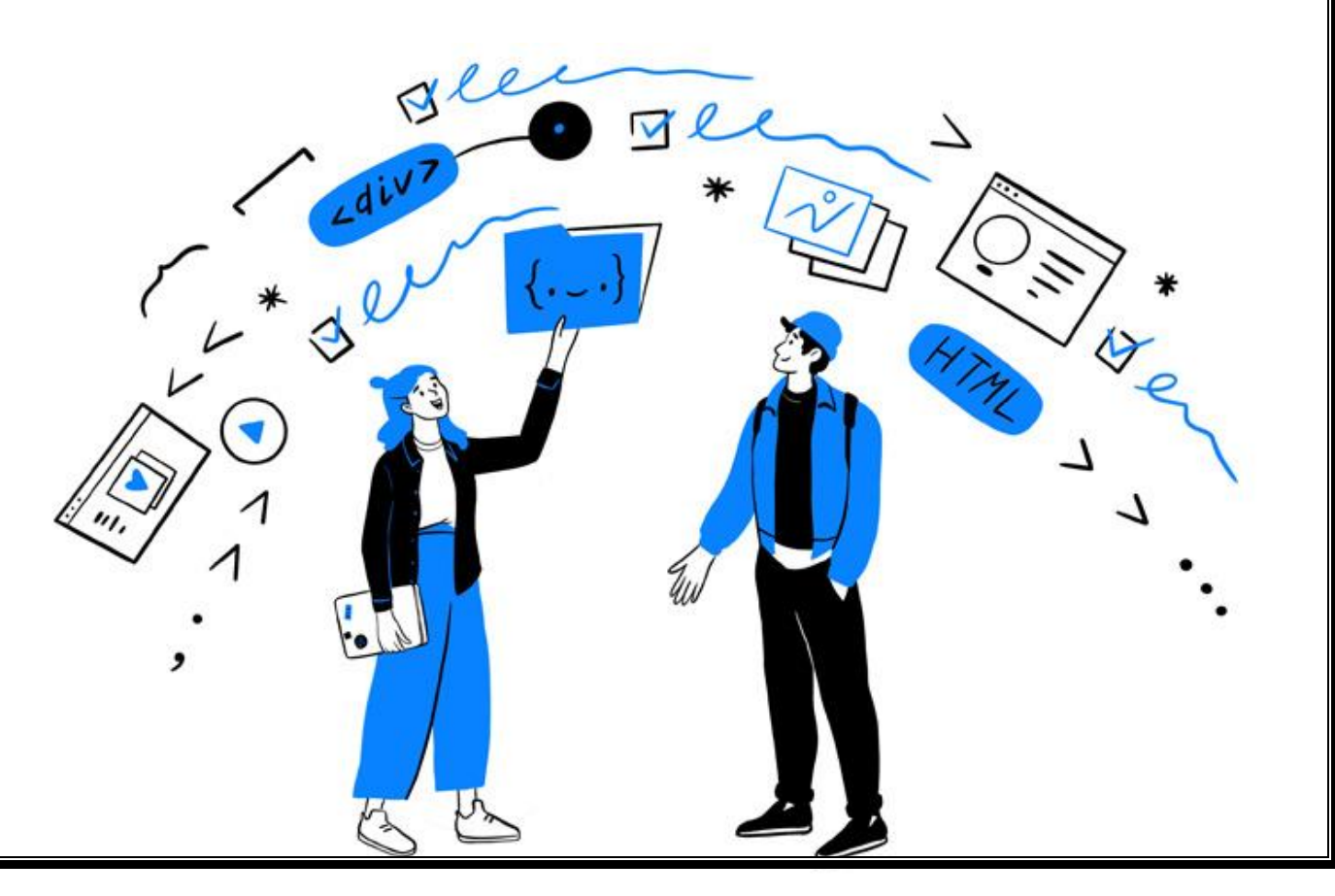

Обучение проходит в собственной технологической среде компании, что позволяет сразу применять полученные знания на практике. Изначально сервис был ориентирован на желающих получить профессиональные компетенции в ITсфере, но впоследствии перечень специализаций и навыков, которые можно освоить в Яндекс. Практикуме значительно расширился. Например, появились продвинутые учебные программы для тех, кто уже имеет опыт программирования.

#### Преимущества сервиса

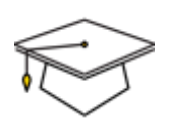

**Учим на практике**

**Каждый курс — это набор прикладных навыков. Мы обучаем знаниям, которые можно немедленно применить в деле.**

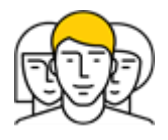

**Учим, поддерживая и вдохновляя**

**Наши наставники помогут успешно дойти до конца обучения.**

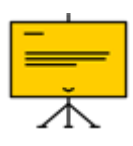

**Учим так, чтобы всем было понятно**

**Не перегружаем терминами, используем примеры из жизни, даем задания из реальной практики.**

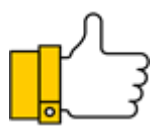

**Учим действительно востребованным навыкам**

**Наши исследования позволили определить набор самых перспективных технологий, которые будут пользоваться наибольшим спросом на рынке труда. Именно им мы обучаем.**

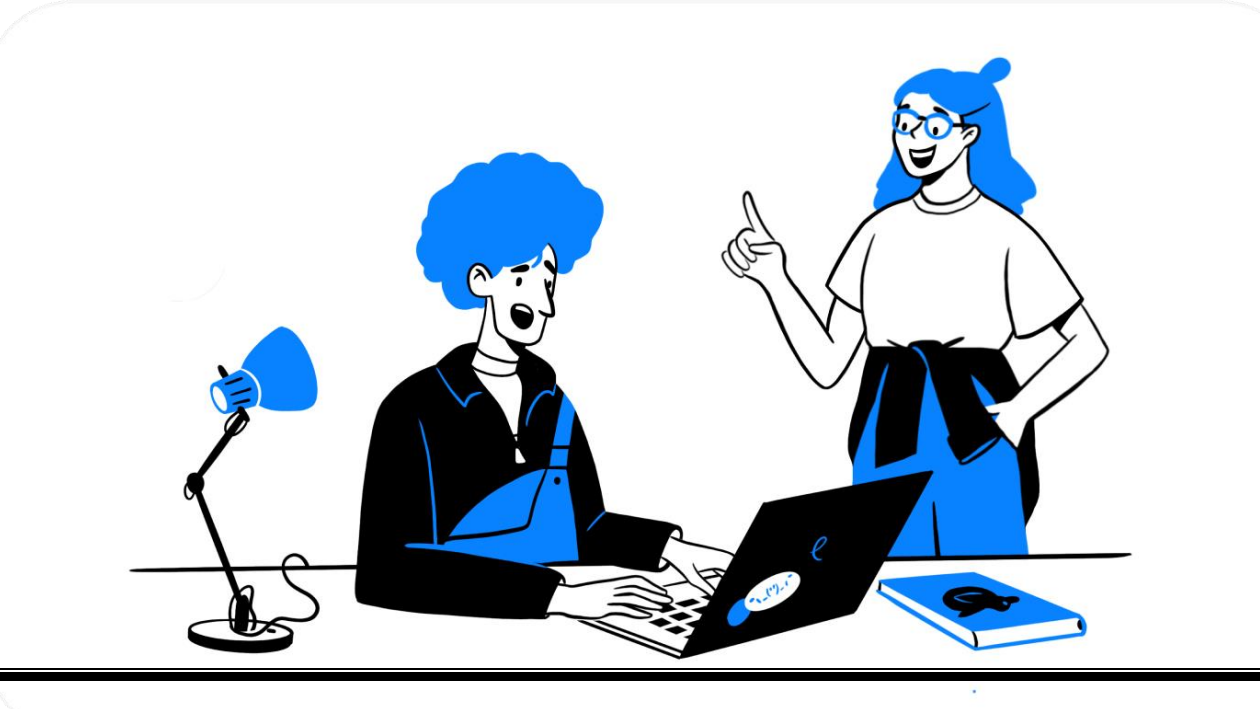

#### Организация обучения

#### **Шаг 1. Регистрация**

Для входа на сервис понадобится аккаунт на Яндексе. В нем сохраняются выполненные задания и проекты.

### **Шаг 2. Выбор курса**

Доступные курсы и навыки, которые вы приобретете после обучения, перечислены в разделе Курсы.

# **Шаг 3. Бесплатный курс**

С первого дня вы будете учиться на практике. Мы даем знания небольшими частями. Теорию можно сразу применить в деле, написав собственный код в онлайн-тренажере. Тренажер одобрит правильные действия и подскажет, как исправить ошибки.

#### **Шаг 4. Оплата обучения**

Если вы захотите углубить знания, после бесплатного курса подайте заявку на платное обучение.

#### **Шаг 5. Самостоятельные проекты**

Мы научим вас пользоваться инструментами профессиональных разработчиков. С их помощью вы создадите от пяти до четырнадцати (в зависимости от курса) самостоятельных проектов. Такая практика равносильна нескольким месяцам стажировки в IT-компании. На каждый проект отводится две недели. В итоге вы получите опыт и ценное портфолио.

#### **Шаг 6. Работа с наставником**

Наставник поможет разобраться в сложностях, поделится опытом, посмотрит и прокомментирует ваши работы. Вы будете общаться в чате и на вебинарах, если они предусмотрены программой вашего курса.

#### **Шаг 7. Итоговый проект**

В последний месяц обучения вы сделаете итоговый проект. Во время работы над ним не понадобится изучать теорию и выполнять задания в тренажере. Итоговый проект максимально приближен к рабочей задаче в IT-компании.

# **Шаг 8. Сертификат**

После защиты итогового проекта вы получите сертификат, который подтвердит ваши навыки в профессии и поможет работодателю оценить ваши знания.

# О сертификации

Документ об окончании курса Яндекс Практикума подтвердит ваши новые знания и навыки и поможет будущему работодателю оценить их.

# **Чтобы получить итоговый документ:**

- Пройдите обучение на одном из курсов.
- Если требуется, защитите итоговый проект.

Если у вас есть высшее, среднее специальное или профессиональное образование, после обучения вы получите диплом о профессиональной переподготовке или удостоверение о повышении квалификации — в зависимости от типа программы. С начала 2022 года данные об этих документах вносятся в ФРДО.

Если на момент окончания курса у вас нет законченного высшего, среднего специального или профессионального образования, вне зависимости от программы вы получите сертификат о прохождении курса без внесения данных в ФРДО.

# **Профессиональная переподготовка**

- Ученики получают новую профессию или специальность.
- Программа включает не менее 250 академических часов занятий.
- По окончании выдается диплом о профессиональной переподготовке.

# **Бесплатный первый модуль курса**

Бесплатный курс дает возможность попробовать себя в новой профессии, обучиться основам. Вы сможете оценить, насколько вам подходит формат занятий, и решить, нужно ли продолжать обучение платно.

#### **Начать бесплатный модуль**

- Откройте страницу practicum.yandex.ru.
- В правом верхнем углу нажмите Все курсы и выберите курс.
- Нажмите кнопку Начать учиться.
- Во всплывающем окне включите опцию Принимаю условия «Пользовательского соглашения».

Нажмите кнопку Понятно.

Бесплатные онлайн-курсы IT-профессий: теория и практические задания, полезные материалы от экспертов. Сможете начать карьеру в IT, обрести новые навыки, повысить компетенцию в области информационных технологий.

Каталог бесплатных курсов по различным направлениям: программирование, дизайн, аналитика данных, маркетинг, менеджмент.

# Прежде чем выбрать профессию - пройдите [тест по](https://practicum.yandex.ru/prof-test/quiz/?from=catalog)  [профориентации](https://practicum.yandex.ru/prof-test/quiz/?from=catalog) :

Яндекс Практикум — сервис онлайн-образования.

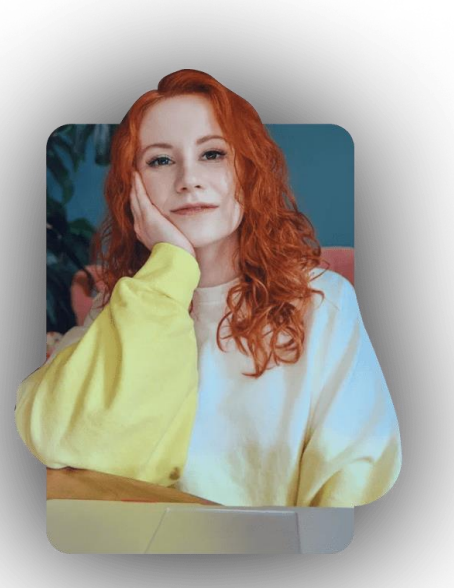

Мы помогаем людям расти — на работе и в жизни.

Вы освоите новую специальность, заговорите на иностранном языке и будете получать удовольствие от того, чем занимаетесь каждый день.

Здесь учатся, получают навыки и опыт, создают новое и меняют свою жизнь.

Яндекс Практикум — сервис онлайнобразования, где учат на практике цифровым профессиям и навыкам.

Обучение проходит в интерактивном тренажёре, студенты погружаются в реальную практику, отрабатывают новые навыки и сразу

применяют их в рабочих ситуациях.

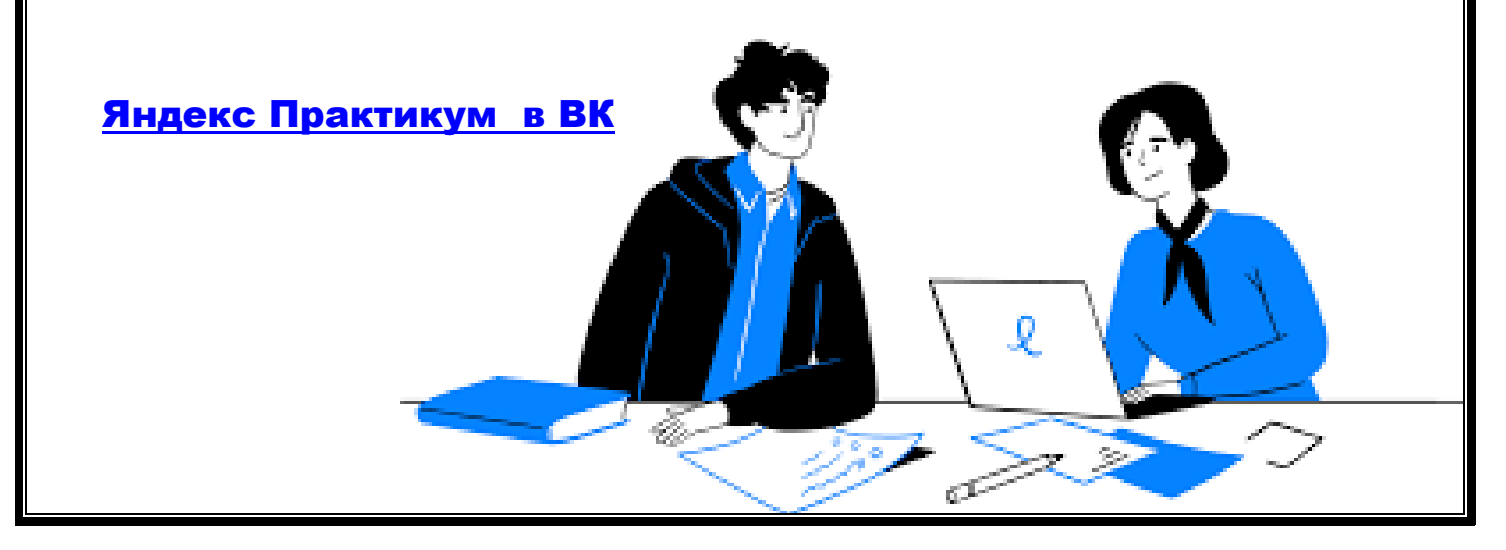

#### Бесплатные курсы на сервисе. ТЕМАТИКА. **1** Практикум Бесплатные курсы по программированию Программирование Анализ данных Дизайн Менеджмент Маркетинг Английский язык Кем стать в IT Бесплатно Платно Высшее образование Профессии в образовании С нуля С опытом Сортировать по умолчанию  $\vee$ [Темы](https://practicum.yandex.ru/catalog/programming/free/?from=main_free_card) Бесплатные курсы по аналитике Программирование Анализ данных Дизайн Менеджмент Маркетинг Английский язык Кем стать в IT С опытом Высшее образование Профессии в образовании С нуля Бесплатно Платно Сортировать по умолчанию \ [Темы](https://practicum.yandex.ru/catalog/data-analysis/free/?from=main_free_card)  Курсы для начинающих Программирование Анализ данных Дизайн Менеджмент Маркетинг Английский язык Кем стать в IT Высшее образование Профессии в образовании С нуля С опытом Бесплатно Платно Сортировать по умолчанию ∨ Темы . Все темы бесплатных курсов [здесь](https://practicum.yandex.ru/catalog/free/?from=main_free_card). сайт <mark>[Я практикум](Я%20практикум)</mark>